## **Configuración de rescate**

## **Guardar la configuración de rescate**

Para crear una copia de la configuración para usarla en caso de rescate

request system configuration rescue save

## **Restablecer la configuración de rescate**

rollback rescueload complete commit

## **Borrar la configuración de rescate**

user@host> request system configuration rescue delete

From: <https://intrusos.info/> - **LCWIKI**

Permanent link: **<https://intrusos.info/doku.php?id=red:switch:juniper:rescue>**

Last update: **2023/01/18 14:45**

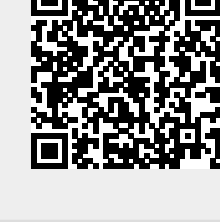